## How To Install Python Modules From Command Line >>>CLICK HERE<<<

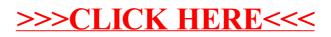